### Wholecloth Design

# ©Anita Shackelford 2020

Create a Design Template

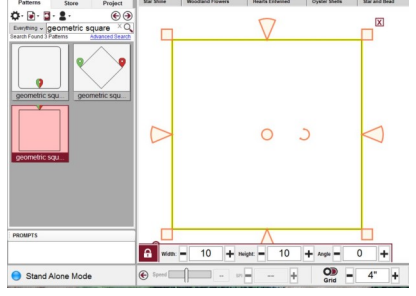

Geometric Square. Set desired size. See end notes\*.

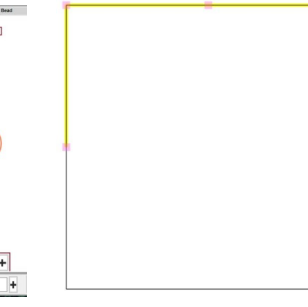

Rotate and Divide to create separate top and bottom.

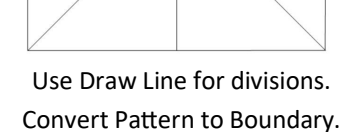

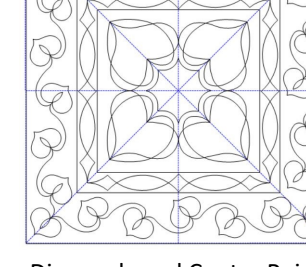

Diagonals and Center Point will be helpful In placing patterns.

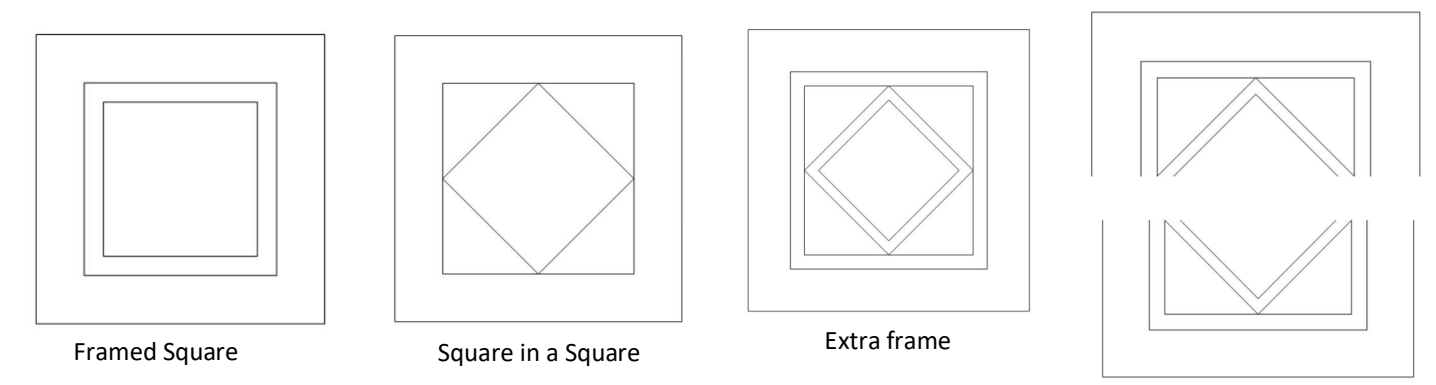

Frame Design

All Frames, Borders, Sashes, and some Centers will need to be sized or divided to fit within the throat space of your machine. Not all designs require a frame to be a successful design.

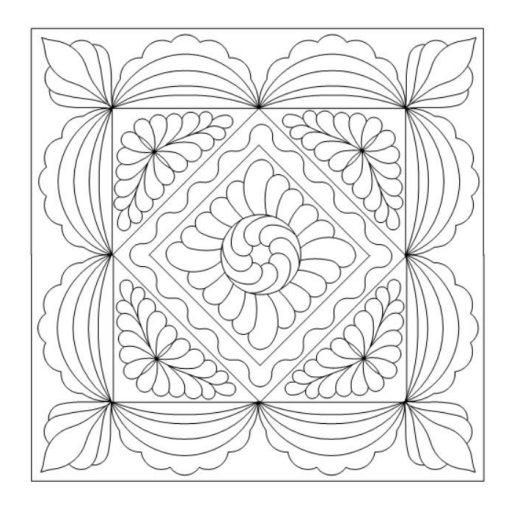

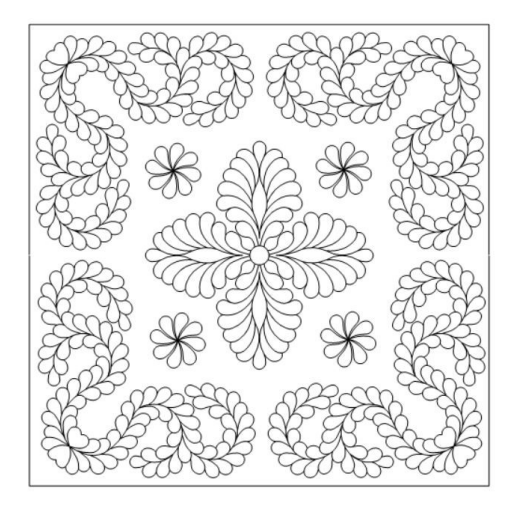

Patterns set inside a Frame. The patterns are floating on background.

#### Border Options

1. Place Corner patterns and use Apply to place Border Repeats.

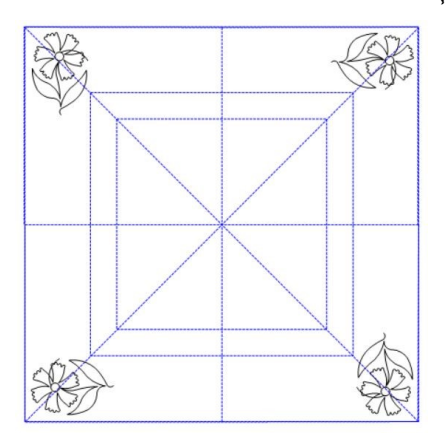

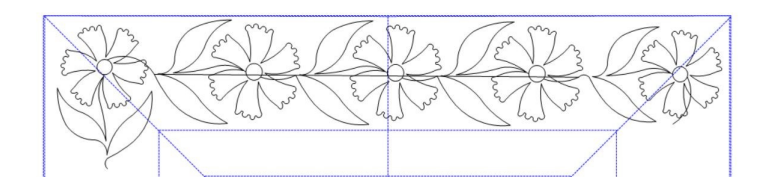

Place one corner and use Circular Array to create others. Use Center mark for placement.

Draw Line from end of first corner tostart of second. Select line. Set Height of border pattern. Apply border repeats.

2. Circular Array one full Border and Corner

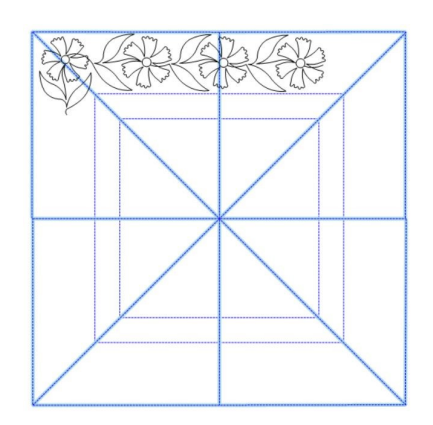

Add one corner pattern, plus enough border repeats for top.

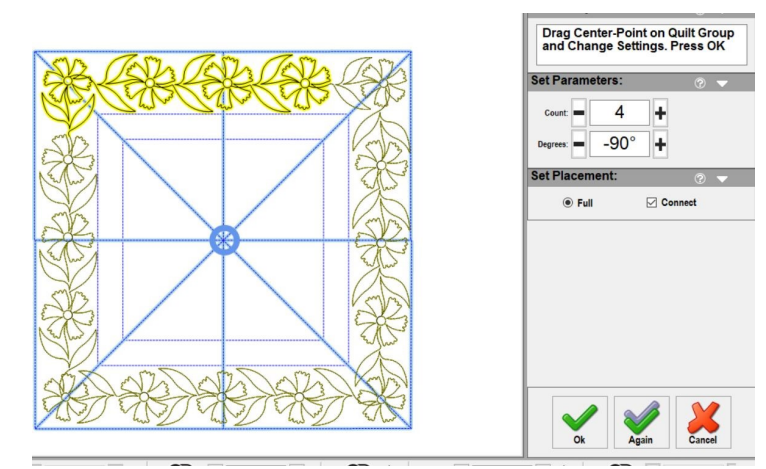

Select All. Combine Group. Circular Array to create the other 3 borders.

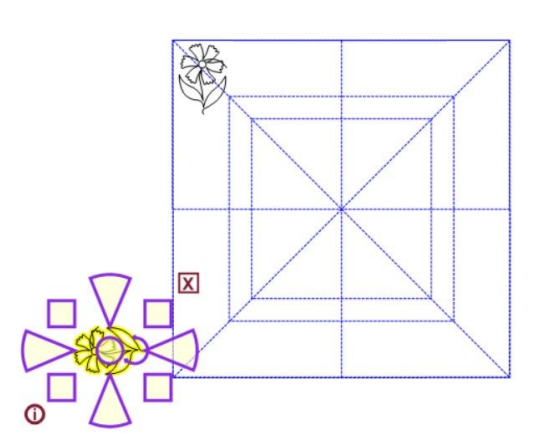

#### 3. Rubber Stamp and Rotate

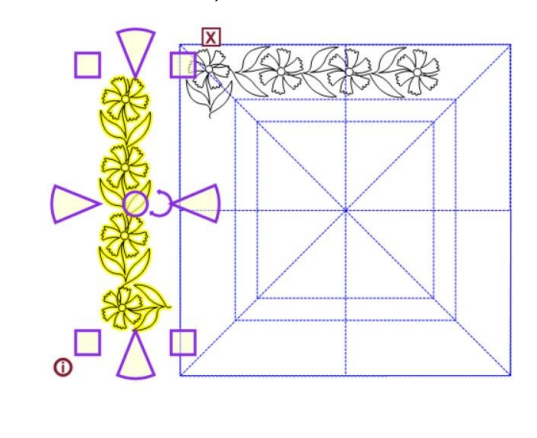

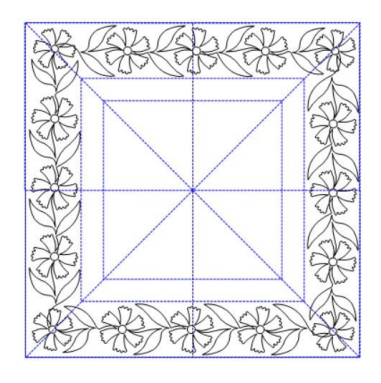

When Circular Array does not work, use Rubber Stamp and Rotate to place one copy at a time. This can be done with corners only, if you want to use Apply for border placement, or it can be done with one entire border repeated all around.

# Wholecloth Design

# ©Anita Shackelford 2020

Inner Frames

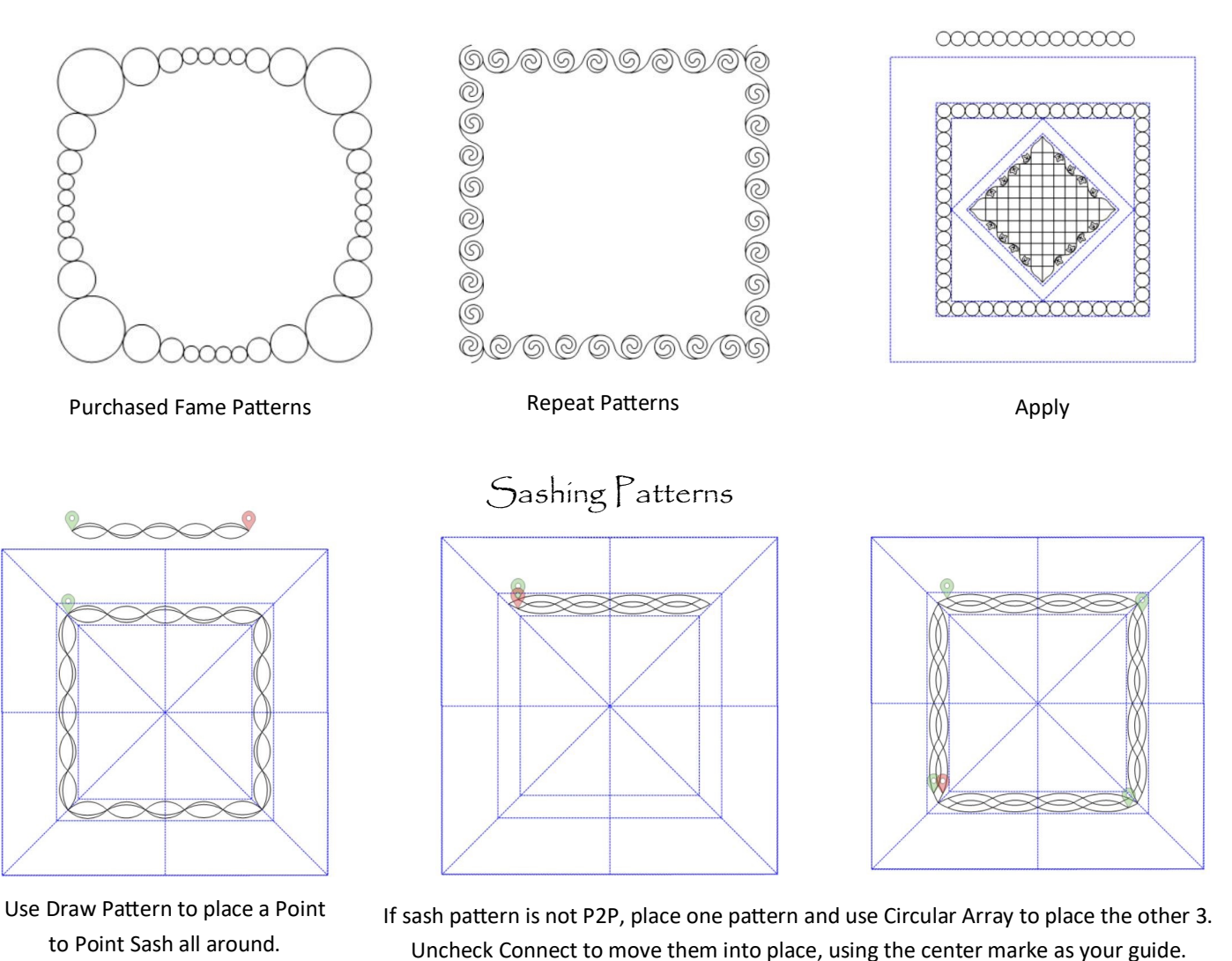

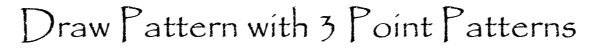

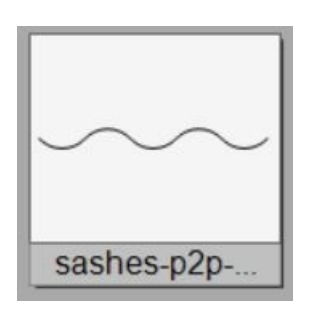

3 Point Patterns are only one half of the design.

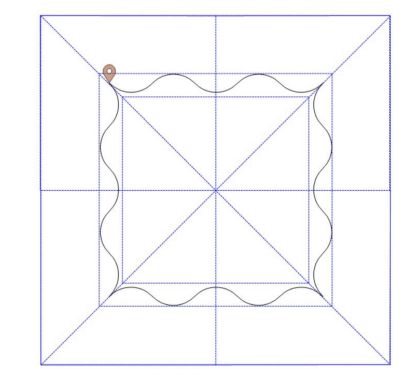

Use Draw Pattern to click patterns into place clockwise. It's a pretty pattern on its own.

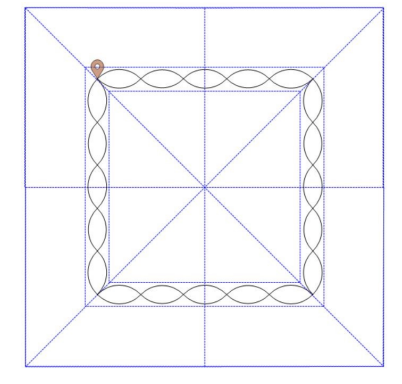

Continue with Draw Pattern in the opposite direction to create the full design.

# Wholecloth Design

#### ©Anita Shackelford 2020

Center Options

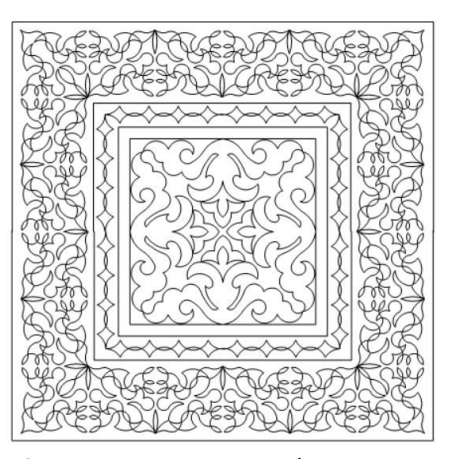

One center pattern. Watch pattern height, or divide to fit throat space.

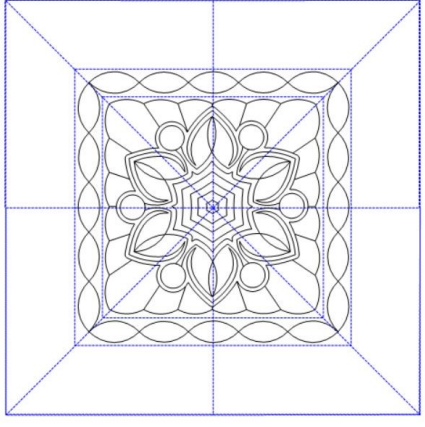

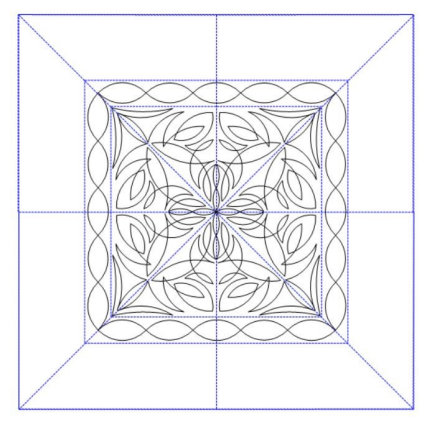

Block with Trim or Fill Background P2P Triangles to create a block. Some patterns will be easy to divide.

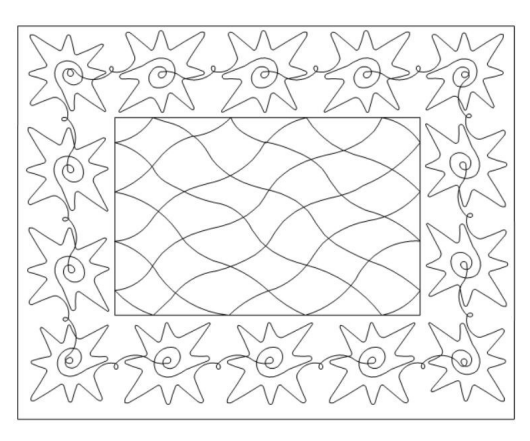

Any form of Line or Grid pattern that can be stitched within throat space.

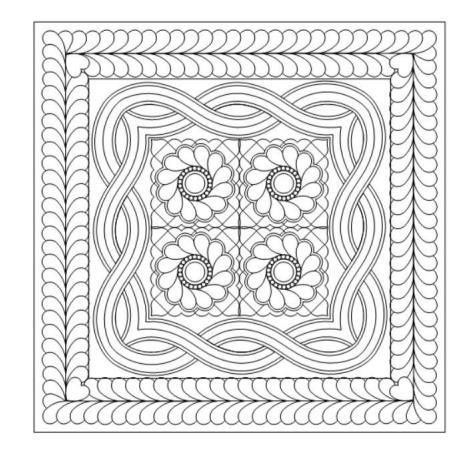

Repeat Patterns to fill a large center. Will be easy to quilt in two parts.

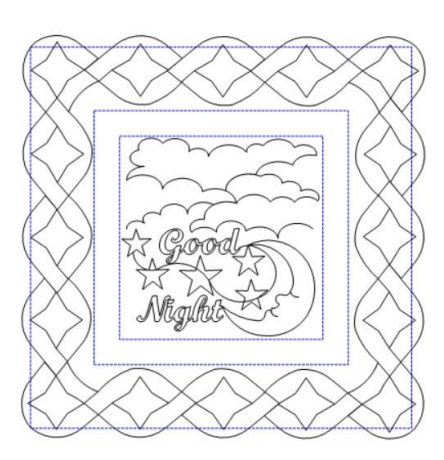

Panto to fit a theme.

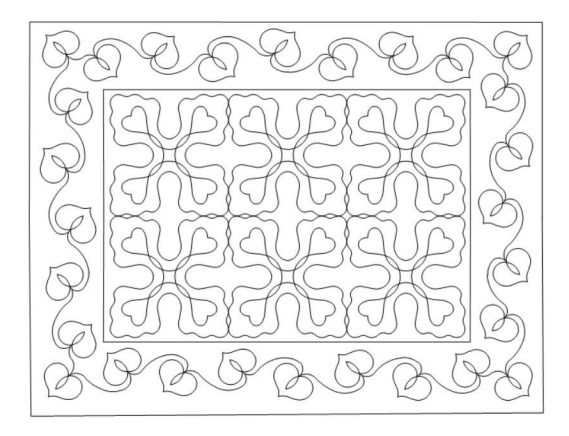

Repeat Patterns tare also a good choice to fill a rectangular space.